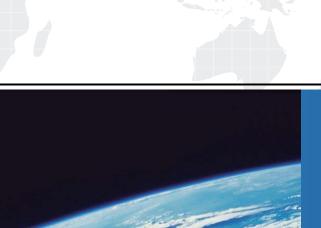

## ITTEST

**QUESTION & ANSWER** 

Guías de estudio precisos, Alta tasa de paso!

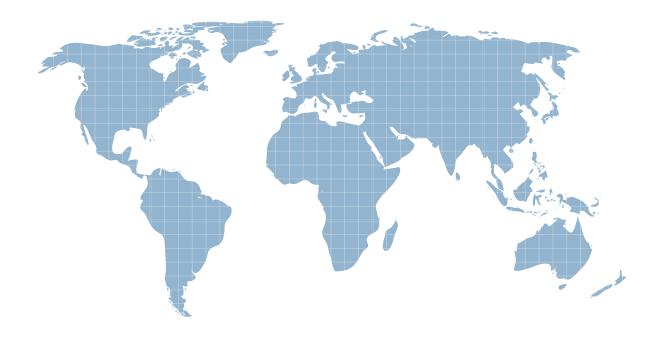

Ittest ofrece información actualizada de forma gratuita en un año!

Exam : 4H0-100

Title : hyperion seebase bridge

certification exam

Version: DEMO

| 1. What does the Data File Cache contain?                                                                                            |
|----------------------------------------------------------------------------------------------------|
| A. Compressed data blocks                                                                                                    |
| B. Uncompressed data blocks                                                                                                    |
| C. The addresses of data blocks on the disk                                                                                          |
| D. A record of recently accessed data blocks Answer: A                                                                               |
| 2. How can query retrieval of databases that contain Attribute dimensions be optimized? (Choose two.)                                |
| A. Order Attribute dimensions smallest to largest                                                                                    |
| B. Place Base dimensions before other Sparse dimensions                                                                              |
| C. Place the most-queried Base dimension at the end of the Sparse dimensions                                                         |
| D. Place Attribute dimensions in the outline after all Dense and Sparse dimensions<br>Answer: BD                                     |
| 3. Given the following Essbase.cfg file, which command is used in a calculation script to create an Event log entry at 2% intervals? |
| CALCNOTICELOW 5                                                                                                    |
| CALCNOTICEHIGH 50                                                                                                    |
| CALCNOTICEDEFAULT 20                                                                                                    |
| A. SET NOTICE 2;                                                                                                    |
| B. SET NOTICE LOW;                                                                                                    |
| C. SET NOTICE HIGH;                                                                                                    |
| D. SET NOTICE<br>DEFAULT;                                                                                                    |
| Answer: C                                                                                                    |
| 4. Which two statements about Attribute dimensions are true? (Choose two.)                                                           |
| intervals?                                                                                                    |
| A. Attribute dimensions can contain hierarchies.                                                                                     |

| C. Attribute dimensions can be used by multiple Base dimensions.                                                                                                    |
|----------------------------------------------------------------------------------------------------|
| D. Attribute dimensions are dynamically calculated at query time.                                                                                                    |
| E. Attribute dimensions track historical changes to the associated base members.  Answer: AD                                                                                                    |
| 5. Which option lists the cache settings from the highest priority to the lowest priority for optimal performance?                                                                                                    |
| A. Index Page size, Data File Cache size, Index Cache size, Data Cache size                                                                                                    |
| B. Data File Cache size, Index Cache size, Data Cache size, Index Page size                                                                                                    |
| C. Data Cache size, Index Cache size, Data File Cache size, Index Page size                                                                                                    |
| D. Index Cache size, Index Page size, Data File Cache size, Data Cache size<br>Answer: D                                                                                                    |
| 6. In which file is a record of all modifications made to the source outline saved?                                                                                                    |
| Achg                                                                                                    |
| Bddb                                                                                                    |
| Cind                                                                                                    |
| Dmod                                                                                                    |
| Epar<br>Answer: A                                                                                                    |
| 7. Click the Exhibit button.In the outline shown in the exhibit, Year and Measures are Dense dimensions Data are loaded for every Month, Measure, Market, and Scenario.After a CALC ALL is run, how many blocks are there? <e ip="100-7.jpg"></e> |
| A. 12                                                                                                    |
| B. 18                                                                                                    |
| C. 24                                                                                                    |
| D. 30<br>Answer: A                                                                                                    |

B. Attribute dimensions can be based on dense dimensions.

| 8. Which two statements are true when using Attribute dimension members in calculation functions? (Choose two.)                                   |
|----------------------------------------------------------------------------------------------------|
| A. Attribute dimension members cannot be assigned calculated data.                                                                                |
| B. The FIX command can contain Attribute dimension members only.                                                                                  |
| C. The CALC DIM command can be used to aggregate an Attribute dimension.                                                                          |
| D. The FIX command can contain Attribute functions to derive Base dimension member lists.  Answer: AD                                             |
| 9. Which type of member cannot have a User-Defined Attribute (UDA)?                                                                               |
| A. Time                                                                                                    |
| B. Shared                                                                                                    |
| C. Account                                                                                                    |
| D. Dynamic Calc<br>Answer: B                                                                                                    |
| 10. Given the following calculation script and a total of 32 data blocks, how many blocks will be calculated? SET CLEARUPDATESTATUS ONLYCALC ALL; |
| A. 0                                                                                                    |
| B. 8                                                                                                    |
| C. 16                                                                                                    |
| D. 32<br>Answer: A                                                                                                    |
|                                                                                                    |

This document was created with Win2PDF available at <a href="http://www.win2pdf.com">http://www.win2pdf.com</a>. The unregistered version of Win2PDF is for evaluation or non-commercial use only. This page will not be added after purchasing Win2PDF.